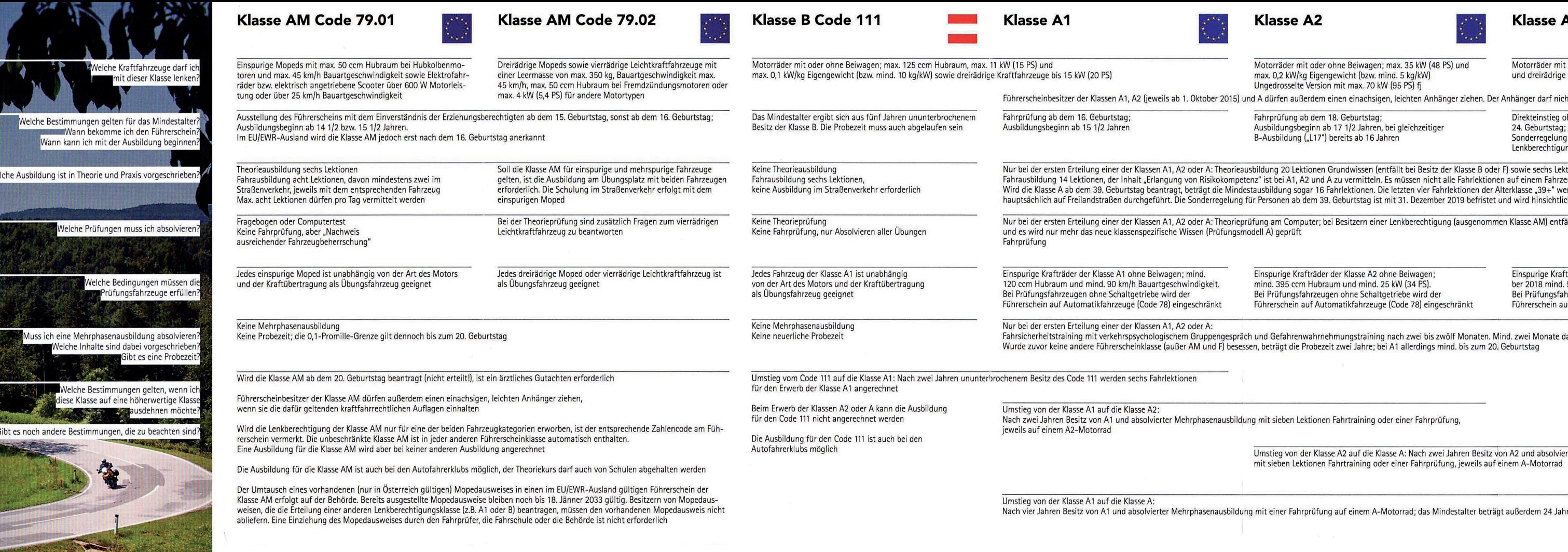

للتشتر

 $\overline{\phantom{a}}$ 

**Charles** 

<u>a shekara ta 1999</u>

a sa sheka<br>Santa M

S'A

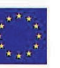

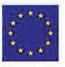

 $x^*$ 

t oder ohne Beiwagen e Kraftfahrzeuge

cht breiter als das Zugfahrzeug sein.

ohne Vorbesitz von A2: Fahrprüfung ab dem<br>g; Ausbildungsbeginn ab 23 ½ Jahren.<br>ng für dreirädrige Kraftfahrzeuge: 21 Jahre für alle<br>jungen mit Erteilungsdatum ab dem 1. Jänner 2016

ktionen Zusatzwissen für die Klasse A ksionich zusaczwissen für die klasse alsolviert werden.<br>zeug der beantragten Klasse absolviert werden.<br>verden zu einer Ausfahrt zusammengefasst und<br>lich ihrer Wirkung auf die Unfallzahlen evaluiert

.<br>fällt das Modul Grundwissen

fträder der Klasse A ohne Beiwagen; bis 31. Dezem-<br>I. 595 ccm Hubraum und mind. 40 kW (54 PS). n 555 cent naoraam und minit. +5 kW (5+1 5):<br>shrzeugen ohne Schaltgetriebe wird der<br>suf Automatikfahrzeuge (Code 78) eingeschränkt

danach eine Perfektionsfahrt (vier bis 14 Monate)

erter Mehrphasenausbildung

re

# Die zweite Ausbildungsphase der Klasse A1, A2 oder A

Die zweite Ausbildungsphase für Besitzer einer Lenkberechtigung der Klassen A1. A2 oder A umfasst zwei Module:

 $\rightarrow$  Im Zeitraum von zwei bis zwölf Monaten nach dem Erwerb der Lenkberechtigung ein Fahrsicherheitstraining, ein verkehrspsychologisches Gruppengespräch und ein Gefahrenwahrnehmungstraining.

Diese Inhalte sind alle am gleichen Tag zu absolvieren

> Eine Perfektionsfahrt im Zeitraum von vier bis 14 Monaten nach dem Erwerb der Lenkberechtigung, mind, zwei Monate nach dem ersten Modul. Eine Funkverbindung zwischen dem Ausbildner und den Teilnehmern ist vorgeschrieben. Für Gruppen bis zwei Personen beträgt die Dauer der Perfektionsfahrt zwei Lektionen, bei einer Gruppe mit drei oder vier Personen vier Lektionen

Beide Teile der Mehrphasenausbildung sollen mit einem Fahrzeug der höchsten A-Klasse absolviert werden, die der Führerscheininhaber besitzt.

# **Die Kombination** der Klasse A1 bzw. A2 mit der Klasse B "L17"

Damit Fahrschüler die Ausbildung der Klasse A1 optimal mit der L17-Ausbildung kombinieren können, gelten folgende Altersgrenzen für die L17-Ausbildung:

- $\rightarrow$  Die L17-Ausbildung darf in Theorie und Praxis schon ab 15 1/2 Jahren begonnen werden
- $\rightarrow$  Die Computerprüfung ist gleich nach dem abgeschlossenen Theoriekurs möglich: Damit kann die Theorieprüfung für A1 und B gleichzeitig abgelegt werden
- > Die Fahrprüfung für die Klasse A1 darf frühestens am 16. Geburtstag absolviert werden, die Fahrprüfung für die Klasse B am 17. Geburtstag

Wird ein gemeinsamer Antrag auf Erteilung von B "L17" und der Klasse A2 gestellt, darf die A2-Ausbildung in Theorie und Praxis (wie schon bisher) nicht vor dem 16. Geburtstag begonnen werden. In diesem Fall ist eine gemeinsame Theorieprüfung für beide Klassen ohnehin erst ab 16 1/2 Jahren sinnvoll, da die positive Prüfung bekanntlich nur 18 Monate gültig ist.

# Die praktische Schulung beim Aufstieg von A1 auf A2 sowie von A2 auf A

Die praktische Schulung dauert mindestens sieben Unterrichtseinheiten zu je 50 Minuten. Die Inhalte der Schulung orientieren sich an den vorgeschriebenen Kriterien für eine Fahrprüfung der A-Klassen. Daher sind neben den Kontrollen auf Verkehrs- und Betriebssicherheit auch mindestens ie zwei-Fahrmanöver bei niedriger und hoher Geschwindigkeit zu absolvieren, ebenso Bremsübungen.

- > Drei Unterrichtseinheiten entfallen auf Übungen im verkehrsfreien Raum und vier Unterrichtseinheiten auf Fahrten im Verkehr, wobei die "Verschiebung" von einer Unterrichtseinheit in die eine oder andere Richtung zulässig ist
- > Die Übungen im verkehrsfreien Raum dürfen in Gruppen von maximal zehn Personen, die Fahrten im Verkehr in Gruppen von maximal zwei Personen stattfinden

#### Weiters gilt:

- A Bei der Ausfahrt im Straßenverkehr ist eine Funkverbindung zwischen Ausbildner und Teilnehmer vorgeschrieben
- A Jeder Teilnehmer muss während der gesamten Dauer der praktischen Ausbildung über ein Motorrad der Lenkberechtigungsklasse verfügen, die er erwerben möchte und zu dessen Lenken die Lenkberechtigung der jeweils niedrigeren Klasse nicht berechtigt
- > Das Aufstiegs-Fahrtraining darf auch mit Automatikfahrzeugen absolviert werden, ohne dass die neue Lenkberechtigung deswegen mit dem Code 78 eingeschränkt werden muss. Außerdem kann das Aufstiegs-Fahrtraining auch mit einem Fahrzeug mit Schaltgetriebe absolviert werden, um eine bereits vorhandene Einschränkung durch den Code 78 aufheben zu können

#### **Mindestalter und Fristen**

Für dieses Fahrtraining gelten folgende Altersgrenzen:

- > Für ein Training zum Aufstieg von A1 auf A2 muss man mindestens 17.5 lahre alt sein
- > Für ein Training zum Aufstieg von A2 auf A muss man mindestens 19,5 Jahre alt sein

Den Antrag auf Ausstellung des neuen Führerscheins darf man bei der Führerscheinbehörde frühestens zwei Jahre nach der Erteilung der bisherigen Motorrad-Lenkberechtigung stellen. Das betreffende Datum steht auf der Rückseite des Führerscheines in der Spalte "10".

Natürlich ist es theoretisch auch möglich, die Führerscheinklasse A zu erwerben, ohne die zweijährige Wartezeit in der Klasse A2 erfüllen zu müssen. Der Aufwand ist allerdings sehr hoch und zahlt sich daher im Regelfall nicht aus.

#### Ärztliches Gutachten

Für die Ausdehnung einer Lenkberechtigung A1 auf die Klasse A2 oder von A2 auf die Klasse A ist ein ärztliches Gutachten im Regelfall nur dann erforderlich, wenn der Antrag nach Vollendung des 30. Lebensiahres gestellt wird und das letzte ärztliche Gutachten im Zeitpunkt der Entscheidung älter als 18 Monate ist.

### Wechsel zwischen Prüfung und Schulung

Ein Wechsel zwischen der Variante "Prüfung" und der Variante "Schulung" ist jederzeit möglich: Die Schulung kann also auch dann absolviert werden, wenn bereits ein negatives Prüfungsergebnis zum Aufstieg in die höhere A-Klasse vorliegt.

## Vermittlung von Risikokompetenz

Die Motorradausbildung darf nur von Motorradfahrlehrern durchgeführt werden, die zusätzlich zur Fahrlehrerausbildung eine achtstündige Zusatzschulung besucht haben. Damit sollen sie befähigt sein, den Präventionsansatz Risikokompetenz in den praktischen Unterricht einfließen zu lassen. Die Inhalte werden durch Vorstellung der Theorie, Diskussionen und praktische Übungen zu Risikowahrnehmung und zur Umsetzung im Unterricht zu vermittelt.

# fahrschul

Überreicht von:

## © www.bos.at office@bos.at

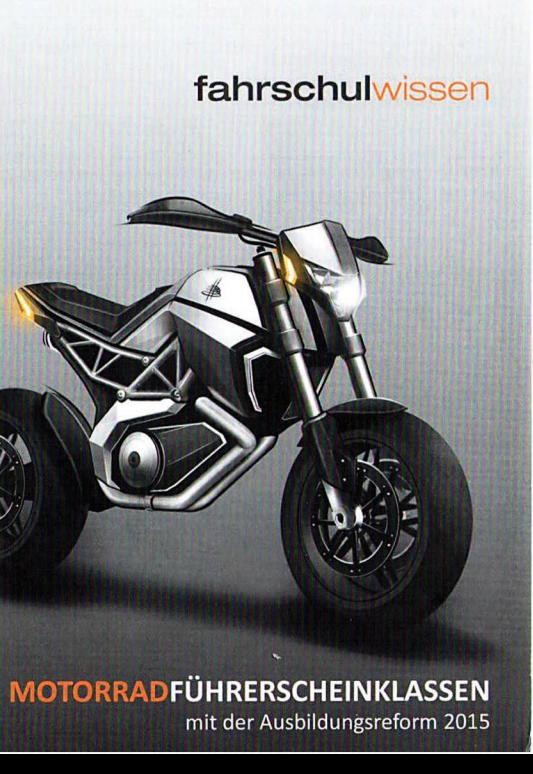